## Project 4 - Network Project CSCE 4623 – Mobile Programming – Fall 2017 Due Date – Friday, December 1st, 11:59 PM CT

Task: For this project you will get to choose between three similar projects, each with a network focus.

## Expected Operation:

1) Web Browser Screen Reader – Recreate a web browser using the WebView and the HTTP Connection classes provided. Have a speaker icon that you can press which will read the text on the screen out to the user.

2) Web Album viewer – Use the HTTP Connection class to download content from a photo album (e.g. Imgur) and show each image and its text in its own screen, allowing swipe operations to flip through the album.

3) List Unroller – Use the HTTP Connection Class to download a clickbait-type list where you must click through several pages. Download each page and create an aggregate page from the resulting list.

The application will be tested on the Google Nexus 6 Phone. If that does not work, I will attempt operation on the Nexus 6 emulator.

Rubric: The project will be graded according to the following rubric:

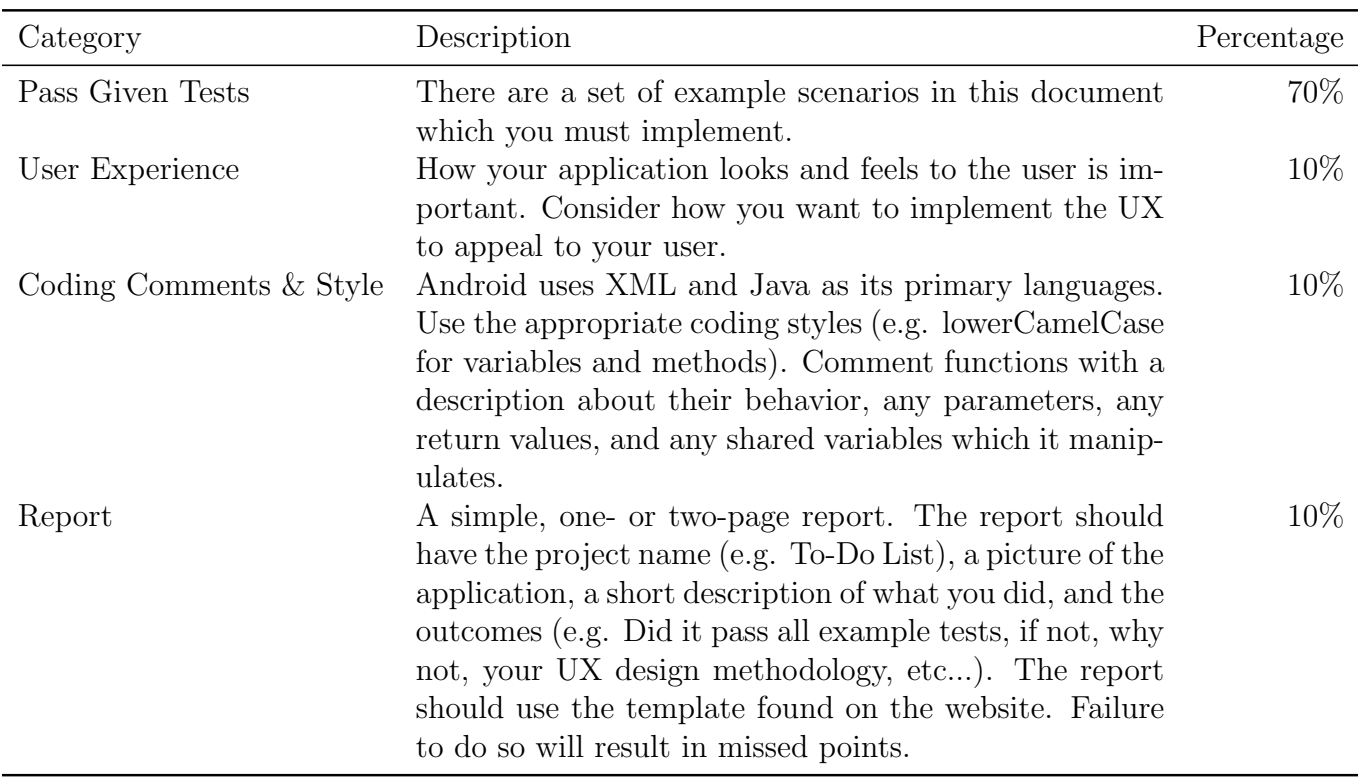

Table 1: Grading Rubric

Tests: For tests, you will provide me in your report with three URLs that you know work with your application. I will make sure that they are able to perform as specified below:

- Web Browser Reader I will put the URL into the textbox and navigate to the page. I will then press the speak button and verify that it speaks only what is on the page to me (that is, no speaking aloud HTML type language)
- Album Viewer I will put the URL into the textbox and navigate to the album. The album should be separated into multiple views such that I can swipe between images placed into ImageViews and see the alternate text if any exist.
- List Unroller I will navigate to the page and verify that the list is unrolled to show all of the pages in a single page rather than a set of pages you have to navigate to

Submission: You should zip your project directory and submit it through the online submission portal at csce.uark.edu/~ahnelson/file\_upload/. The directory is password protected using the same username and password that we have used for the class.